"2016 - AÑO DEL BICENTENARIO DE LA DECLARACIÓN DE LA INDEPENDENCIA NACIONAL"

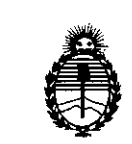

,1

 $\geqslant a$ 

Ministerio de Salud Secretaria de Políticas, Regulación e Institutos A.N.M.A.T.

# **DISPOSICIÓN W** 4Z O 2

!

I 2 6 ABR. **2016** BUENOSAIRES,

VISTO el Expediente Nº 1-47-3110-4570-15-5 del Registr<mark>o de esta</mark> Administración Nacional de Medicamentos, Alimentos y Tecnología Médica ! ' (ANMAT), y

#### CONSIDERANDO:

Que por las presentes actuaciones Boston Scientific Argentina S.A. solicita se autorice la inscripción en el Registro Productores y Productos de Tednología Médica (RPPTM) de esta Administración Nacional, de un nuevo producto médico.

Que las actividades de elaboración y comercialización de productos médicos se encuentran contempladas por la Ley 16463, el Decreto 9763/64, y I MERCOSUR/GMC/RES. Nº 40/00, incorporada al ordenamiento jurídico nacional por<sup>i</sup> Disposición ANMAT Nº 2318/02 (TO 2004), y normas complementarias

Que consta la evaluación técnica producida por la Dirección Nacional i i se na matangan na katalog sa kabupatèn Kabupatèn Kabupatèn Kabupatèn Kabupatèn Kabupatèn Kabupatèn Kabupat de Productos Médicos, en la que informa que el producto estudiado reúne los requisitos técnicos que contempla la norma legal vigente, y que los establecimientos declarados demuestran aptitud para la elaboración y el contro de calidad del producto cuya inscripción en el Registro se solicità.

Que corresponde autorizar la inscripción en el RPPTM del producto médico objeto de la solicitud.

1

 $\mathcal{L} = \{ \mathcal{L} \mid \mathcal{L} \in \mathcal{L} \}$  . In the contribution of the contribution of  $\mathcal{L} = \{ \mathcal{L} \mid \mathcal{L} \in \mathcal{L} \}$ "2016 - ANO DEL BICENTENARIO DE LA DECLARACION DE LA INDEPENDENCIA NACIONAL

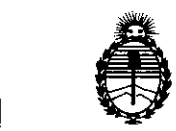

# 47012 DISPOSICiÓN N°

<sup>I</sup> Ministerio de Salud Secretaría de Polítícas, Regulación e Institutos I A.N.M.A.T.

I

Que se actúa en virtud de las facultades conferidas por el Decreto I - , Nº 1490/92 y Decreto Nº 101/15 de fecha 16 de diciembre de 2015.

Por ello;

# ELADMINISTRADOR NACIONAL DE LA ADMINISTRACIÓN NACIONAL DE MEDICAMENTOS, ALIMENTOS Y TECNOLOGÍA MÉDICA

# $\blacksquare$  DISPUNE:  $\blacksquare$

ARTÍCULO 1º.- Autorízase la inscripción en el Registro Nacional de Productores y Productos de Tecnología Médica (RPPTM) de la Administración Nacional de e de la constantin de la constantin de la constantin de la constantin de la constantin de la constantin de la <br>Internacional de la constantin de la constantin de la constantin de la constantin de la constantin de la const Medicamentos, Alimentos y Tecnología Médica (ANMAT) del producto médico marca Accolade<sup>™</sup> MRI, nombre descriptivo Marcapasos y nombre técnico In the contract of the contract of the contract of the contract of the contract of the contract of the contract of the contract of the contract of the contract of the contract of the contract of the contract of the contra Marcapasos, de acuerdo con lo solicitado por Boston Scientific Argentina S.A., I con los Datos Identificatorios Característicos que figuran como Anexo en el Certificado de Autorización e Inscripción en el RPPTM, de la presente Di<mark>sposiciór</mark> y que forma parte integrante de la misma.

ARTÍCULO 2°.- Autorízanse los textos de los proyectos de rótulo/s y de instrucciones de uso que obran a fojas 13 y 15 a 33 respectivamente.

, .

ARTicULO 30.- En los rótulos e instrucciones de uso autorizados deberá figurar la In the contract of the contract of the contract of the contract of the contract of the contract of the contract of the contract of the contract of the contract of the contract of the contract of the contract of the contra leyenda: Autorizado por la ANMAT PM-651-397, con exclusión de toda otra leyenda no contemplada en la normativa vigente.

ARTícULO 40.- La vigencia del Certificado de Autorización mencionado en el Artículo 1º será por cinco (5) años, a partir de la fecha impresa en el mismo.

*/J* <sup>I</sup> '  $\frac{1}{2}$  . In the set of  $\frac{1}{2}$  $\mathcal{A}_\parallel$ 

2

"2016 - AÑO DEL BICENTENARIO DE LA DECLARACIÓN DE LA INDEPENDENCIA NACIONAL"

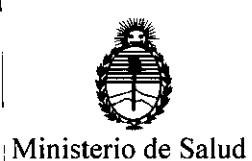

Secretaría de Políticas. Regulación e Institutos DISPOSICIÓN N° 47

 $\boldsymbol{z}$ 

A.N.M.A.T. ARTÍCULO 5º .- Regístrese. Inscríbase en el Registro Nacional de Productores y Productos de Tecnología Médica al nuevo producto. Por el Departamento Mesa de Entradas, notifíquese al interesado, haciéndole entrega de copia autenticada de la presente Disposición, conjuntamente con su Anexo, rótulos e instrucciones de uso autorizados. Gírese a la Dirección de Gestión de Información Técnica a los fines de confeccionar el legajo correspondiente. Cumplido, archívese.

Expediente Nº 1-47-3110-4570-15-5

DISPOSICIÓN Nº

4702

**OSF** 

Dr. ROBERTO LEDE Subadministrador Nacional  $A.N.M.A.T.$ 

REGISTRO DE PRODUCTO MÉDICO<br>DISPOSICIÓN 2318/2002 REGISTRO DE PRODUCTO MÉDICO<br>DISPOSICIÓN 2318/2002<br>ANEXO IILB<br>INFORMACIÓN DE LOS DÓTIU OS E INSTRUCCIÓNES DE LOS DE EDICIDIOS DE LOS DELEGADOS DE LOS DE LOS DE LOS DE LOS ANEXO HI.B<br>INFORMACION DE LOS RÓTULOS E INSTRUCCIONES DE USO DE PRODUCTOS MEDICOS **ACCOLAIlETM MRI - B STON SCIENTU'IC** ,

BOSTON SCIENTlFIC ARGENTINA S.A.

# <sup>I</sup> **ACCOLADETM**

# **Marcapasos**

Dir.Téc.: Mercedes Boveri, Farmacéutica (M.N 13128)

Autorizado por la A.N.M.A.T.: PM-65 1-397 Venta exclusiva a profesionales e instituciones sanitarias

Fabricante: Boston Seientifie Limited Dirección: Cashel Road, Clonmel, Co. Tipperary, Ireland

Importador: Boston Scientific Argentina S.A Dirección: Vedia 3616 1º Piso – C1430DAH – Ciudad Autónoma de Buenos Aires – Argentin Tel. (54-11) 5777-2640. Fax (54-11) 5777-2651

 $REF: (simbolo) LXXX$ Lote (símbolo): XXXXXX Serie (SN) (símbolo) XXXXXX Fecha de vencimiento: (símbolo) Usar antes de: XXXX-XX-XX

No reutilizar (símbolo) No reesterilizar (símbolo) Consulte las instrucciones para el uso (símbolo) "o usar si el envase está dañado (símbolo) Límite de temperatura (símbolo):  $0^{\circ}$ C - 50°C

Estéril. Producto esterilizado con Óxido de Etileno.

Mercedes Boveri Farmaceútica M.N 13.128 Milagros **A**rg<br>Boston Sejentific A oston Scientific Argentina S.A<br>Apoderada

**FOLIO** 

Ŋ2

000006

'J

----

BOSTON SCIENTIFIC ARGENTINA S.A. REGISTRO DE PRODUCTO MÉDICO DISPOSICIÓN: 2318/2002 ANEXO III.B INFORMACION DE LOS RÓTULOS E INSTRUCCIONES DE USO DE PRODUCTOS MEDICOS **ACCOLADETM MRI - ROSTON SCIENTIFIC**

# **ACCOLADETM MRI**

 $M_{\odot}$ FOL IO

4702

 $\,$   $\,$ 

## **Marcapasos**

Fabricante: Boston Scientific Limited Dirección: Cashel Road, Clonmel, Co. Tipperary, Ireland

Importador: Boston Scientific Argentina S.A <sup>I</sup> Vedia 3616 1º Piso - C1430DAH - Ciudad Autónoma de Buenos Aires - Argentina Tel. (54-11) 5777-2640. Fax (54-11) 5777-2651

REF: LXXX

**Estéril.** El producto se suministra estéril mediante óxido de etileno.

**Advertencias** 

**General**

• Conocimiento del etiquetado. Lea este manual en su totalidad antes de la implantación para no dañar el generador de impulsos y/o el cable. i

• Para uso en un.sólo paciente. No reutilizar, reprocesar ni reesterilizar. La reutilización, reprocesamiento o reesterilización pueden comprometer la integridad estructural del dispositivo y del cable causando un fállo del iispositivo, que a su vez podría producir lesiones, enfermedades o el fallecimiento del paciente. I

La reutilización, reprocesamiento o reesterilización pueden también crear un riesgo de contaminación del dispositivo y/o causar infección o infección cruzada al paciente, incluidas, entre otras, la transmisión de enfermedades infecciosas de un paciente a otro. La contaminación del dispositivo puede producir lesioties, enfermedades o el fallecimiento del paciente.

• Protección con' desfibrilación de seguridad. Tenga siempre disponible un equipo de desfibrilación externo durante la implantación y durante las pruebas electrofisiológicas. Una taquiarritmia ventricular inducida que no se termine en un tiempo breve podría causar el fallecimiento del paciente.

• Generador de impulsos independiente. El uso de varios generadores de impulsos podría provocar la interacción entre generadores de impulsos y causar lesiones al paciente o la falta de suministro de terapia. Pruebe cada sistema de forma individual y combinada para ayudar a evitar interacciones no deseadas.

• Funcionamiento en Safety Core. Como respuesta a fallos repetidos o situaciones de las que el generador de impulsos no se pueda recuperar, el generador de impulsos cambiará irreversiblemente al funcionamiento en Safety Core. La estimulación Safety Core puede ser monopolar e interactuar con un DAI (desfibrilador automático implantable, en adelante DAI). El comportamiento de Safety Core está influido por el Modo de protección IRM.

#### **Manejo**

, the contract of the contract of the contract of the contract of the contract of the contract of the contract of the contract of the contract of the contract of the contract of the contract of the contract of the contrac • No retuerza los cables. No doble, retuerza o trence el cable con otros cables ya que si lo hace podría dañarse por abrasión el aislamiento del cable o el conductor.

4 de 22 Mercedes Boyeri Milagros Argüello **ဲ**nrmaceဖုံticay Bostor**) So**jent**it**ic Argentina S.A N 13 28 4poderada

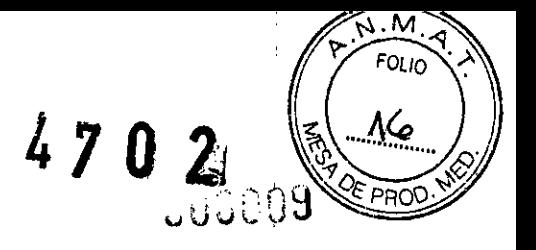

#### Programación y funcionamiento del dispositivo

- Modos de seguimiento auricular. No utilice los modos de seguimiento auricular en pacientes con taquiarritmias auriculares refractarias crónicas. El seguimiento de las arritmias auriculares podría dar lugar a taquiarritmias ventriculares.

- Cambio de polaridad del cable. Cambio de polaridad electrodos debe programarse en Off para los pacientes con un DAI. La estimulación monopolar debida a Cambio de polaridad electrodos está contraindicada en pacientes con un DAI.

- Prueba del AUAD. La estimulación monopolar debida al AUAD está contraindicada y debe programarse en Off para los pacientes con un DA!. La función AUAD realiza pruebas de umbral automáticas en una configuración de estimulación monopolar.

- Parámetros de sensibilidad e IEM. Si el generador de impulsos se programa en un valor de Sensibilidad auricular fijo de 0,15 mV o en un valor de Sensibilidad fijo de 2,0 mV o inferior en una configuración de cable monopolar en cualquier cámara, puede ser más susceptible a las interferencias electromagnéticas. Esta mayor susceptibilidad debe tenerse en cuenta al establecer el calendario de seguimiento de los pacientes que precisen dicho parámetro.

#### Después de la implantación

- Entornos protegidos. Infonne a los pacientes de que deben consultar a un médico antes de entrar en entornos que pudieran afectar negativamente al funcionamiento del dispositivo médico implantable activo, incluidas las áreas protegidas en las que mediante una nota de advertencia se prohibe la entrada a pacientes con un generador de impulsos.

- Exposición a imágenes por resonancia magnética (IRM). A menos que se cumplan todas las

Condiciones de uso de IRM, la exploración por IRM del paciente no reunirá los requisitos de RM condicional para el sistema implantado y podria provocar graves lesiones o el fallecimiento del paciente, además de daños en el sistema implantado.

- Diatermia. No someta a diatermia a ningún paciente con un generador de impulsos y/o un cable implantado, ya que la diatermia puede causar fibrilación, quemaduras en el miocardio y daños irreversibles al generador de impulsos debido a las corrientes inducidas.

#### Advertencias del sistema de estimulación de RM condicional

-A menos que se cumplan todas las Condiciones de uso de IRM, la exploración por lRM del paciente no reunirá los requisitos de RM condicional para el sistema implantado y podría provocar graves lesiones o el fallecimiento del .Jaciente, además de daños en el sistema implantado.

- No se ha evaluado el uso conjunto de un cable de FINELINE JI y un cable de INGEVITY MRl con un generador de impulsos de RM condicional de Bastan Scientific y, por tanto, no constituye un sistema de estimulación de RM condicional ImageReady.

-Asegúrese de que los componentes del sistema de estimulación ImageReady seleccionado/implantado constituyan una combinación adecuada para el entorno de IRM (potencia del imán de IRM y modo de funcionamiento [límite de TAE]) y que la combinación de componentes, potencia del imán y modo de funcionamiento (límite de TAE) cumpla todas las Condiciones de uso. Las combinaciones de componentes distintos a los especificados no se han evaluado para su uso en un entorno de IRM. Consulte la Guia técnica de IRM para obtener más información. -El Programador/Registrador/Monitor (PRM) no es seguro en RM y debe permanecer

fuera de la zona 1II(y más allá) del sitio de IRM, tal como define el American College ofRadiology Guidance Document for Safe MR Practices2. El PRM no debe llevarse bajo ninguna circunstancia a la sala en la que se encuentre el escáner de lRM, a la sala de control ni a las zonas III o IV del sitio de IRM.

- El implante del sistema no se puede llevar a cabo en una Zona 1II (y más allá) del sitio de

IRM, tal como define el American College of Radiology Guidance Document for Safe MR Practices3. Algunos de los accesorios incluidos con los generadores de impulsos y cables, como la llave dinamométrica y las guías de estilete, no son RM Condicional y no deben llevarse a la sala de exploración de 1RM, a la sala de control ní a las áreas Zona III o IV del sitio de IRM.

cedes nace itica

# N.M  $FOLIO$ 4 7 0 20000

• Proceda con cautela al programar la amplitud de estimulación del Modo de protección IRM en el caso de pacientes que dependan de la estimulación y cuyos umbrales de estimulación sean elevados (> 2,0 V). La programación de la amplitud de estimulación por debajo de los 5,0 V se proporciona a modo de opción en el caso de estimulación extracardiaca (por ejemplo, estimulación diafragmática para estimulación VD). Si la amplitud de estimulación se programa por debajo de los 5,0 V, se ha de mantener un margen de seguridad adecuado (el doble del umbral de estimulación más 1,0 V). Un margen de seguridad inadecuado puede provocar la pérdida de captura.

#### Precauciones

#### Consideraciones clínicas

• ESTlM. STAT. ESTIM. STAT iniciará la estimulación monopolar. La estimulación monopolar debida a ESTIM. STAT puede ocasionar que la terapia sea inadecuada o inhibir la terapia de S-ICD adecuada .

• Taquicardia mediada por marcapasos (TMM). Mínimo de programación PRAPV inferior a la conducción V-A retrógrada podría aumentar la probabilidad de una TMM .

• Captura automática. La captura automática está diseñada solo para uso ventricular. No programe el valor de .mplitud en Auto en el caso de dísposítivos monocamerales implantados en la aurícula .

• Modos del sensor VM. La seguridad y eficacia de los modos del sensor VM no se han establecido clínicamente en pacientes con implantaciones en la zona abdominal.

• Funcionamiento de los modos del sensor VM. En el funcionamiento del sensor VM pueden influir adversamente situaciones transitorias como neumotórax, derrame pericárdico o pleural. Considere programar el sensor VM en Off hasta que se resuelvan dichas situaciones .

• Modos de frecuencia adaptativa. Los modos de frecuencia adaptativa que se basen total o parcialmente en el sensor VM pueden no ser adecuados para pacientes que puedan alcanzar ciclos respiratorios inferiores a un segundo (más de 60 respiraciones por minuto). Las frecuencias respiratorias más altas atenúan la señal de impedancia, lo cual disminuye la respuesta en frecuencia VM (es decir, la frecuencia de estimulación disminuirá hasta el UF programado).

Los modos de frecuencia adaptativa que se basen total o parcialmente en el sensor VM no deben utilizarse en pacientes con:

• UnDAI

• Cables monopolares: se necesita un cable bipolar en la aurícula o en el ventrículo para la detección de VM

• Un cable que no sea transvenoso bipolar: la medición de VM solo se ha probado con un cable transvenoso bipolar • Ventilación asistida: el uso de ventilación asistida podría provocar una frecuencia producida por el sensor VM

inadecuada

#### Esterilización y almacenamiento

• Si el envase está dañado. Las bandejas y su contenido se esterilizan con óxido de etileno antes del envasado final. Cuando se recibe el generador de impulsos y/o el cable, es estéril siempre que el envase esté intacto. Si el envase está mojado, perforado, abierto o tiene otros daños, devuelva el generador de impulsos y/o el cable a Bóston Scientific.

• Si el dispositivo se cae. No implante un dispositivo que se haya caído sin estar dentro de un embalaje en perfecto estado. No implante un dispositivo que se haya caído desde una altura superior a 24 pulgadas (61 cm) sin estar dentro de un embalaje en perfecto estado. En estas condiciones, no se puede garantizar la esterilidad, la integridad o el funcionamiento y el dispositivo deberá devolverse a Bastan Scientific para que sea examinado .

• Temperatura de almacenamiento y equilibrio. La temperatura de almacenamiento recomendada está entre <sup>O</sup> y 50  $^{\circ}$ C (32 y 122  $^{\circ}$ F). Deje que el dispositivo alcance una temperatura adecuada antes de utilizar la telemetría,

programarlo o implantarlo, puesto que las temperaturas extremas pueden influir en su funcionamiento inicial. • Almacenamiento del dispositivo. Almacene el generador de impulsos en un lugar limpio, donde no haya imanes

ni kits que los contengan y alejado de toda fuente de lEM para evitar que se dañe el dispositivo .

• Fecha de caducidad. Implante el generador de impulsos y/o el cable antes de la FECHA DE i

CADUCIDAD que figura en la etiqueta del envase, ya que esa fecha refleja el tiempo de almacenamiento válido.<br>Por ejemplo, si la fecha es el 1 de enero, no debe implantarse el 2 de enero, ni posteriormente.

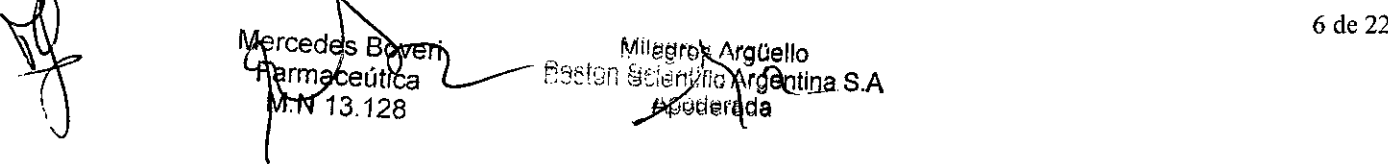

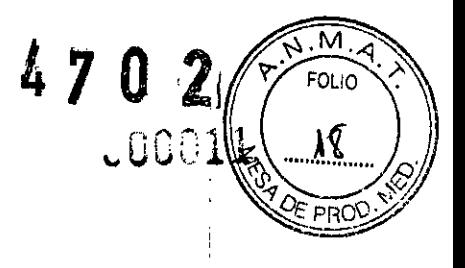

#### **Implantación**

• Beneficios esperados. Establezca si los beneficios esperados del dispositivo que proporcionan las opciones programables justifican la posibilidad de un agotamiento más rápido de la bateria .

• Evaluación del paciente para una intervención. Pueden existir factores adicionales con respecto a la salud general del paciente y su estado patológico que, aun no estando relacionados con el funcionamiento o finalidad del dispositivo, podrian hacer que el paciente no sea un buen candidato para la implantación de este sistema; Los grupos de apoyo a la salud cardiovascular pueden disponer de recomendaciones que sirvan de ayuda a la hora de realizar esta evaluación .

• Compatibilidad!del cable. Antes de la implantación, confirme la compatibilidad del cable y el generador de impulsos. El uso de cables y generadores de impulsos incompatibles puede dañar el conector y/o causar posibles consecuencias adversas, como la infradetección de la actividad cardiaca o el no suministro de

terapia necesaria. • Pala de telemetria. Asegúrese de disponer de una pala de telemetría estéril por si se produjera la pérdida de 'elemetria ZIP. Compruebe que la pala puede conectarse fácilmente al programador y que está al alcance del ~enerador de impulsos .

• Equipo alimentado por la red. Extreme las precauciones si va a probar cables usando equipos conectados a red, ya que una corriente de fuga que sobrepase los  $10 \mu A$  puede provocar fibrilación ventricular. Asegúrese de que cualquier equipo que esté conectado a red cumpla con las especificaciones indicadas .

• Dispositivo de recambio. Al implantar un marcapasos de recambio en una cavidad subcutánea que contenía previamente un dispositivo más grande, podria quedar aire atrapado en la cavidad, haber migración o erosión o un contacto insuficiente entre el dispositivo y el tejido. Si se irriga la cavidad con solución salina estéril, disminuye la probabilidad de que quede aire atrapado y de que el contacto sea insuficiente. Si se sutura el dispositivo en su posición, se reduce la posibilidad de migración y erosión. <sup>I</sup>

• No doble el cable cerca de la zona de conexión con el bloque conector. Inserte recto el terminal del cable en el puerto para cable. No doble el cable cerca de la zona de conexión con el bloque conector. Si se inserta la incorrectamente podria dañarse el aislamiento o el conector.

• Ausencia de un cable. La ausencia de un cable o tapón en el puerto del cable puede afectar al funcionamiento del dispositivo. Si no va a utilizar un cable, asegúrese de colocar un tapón en el puerto que no vaya a utilizar y a continuación apriete el tomillo sobre el tapón .

• Dispositivo bicameral sin un cable de VD que funcione. Si se programa un dispositivo bicameral a AAI(R), asegúrese de que haya un cable de VD que funcione. En ausencia de un cable de VD que funcione, la programación al modo AAI(R) podría provocar infradetección o sobredetección.

. Conexiones de electrodos. No inserte un cable en el conector del generador de impulsos sin tomar las precauciones siguientes que garanticen una inserción adecuada:

• Inserte la llaye dinamométrica en la hendidura provista del tapón de sellado antes de insertar el cable en el puerto para eliminar el líquido o aire que esté atrapado .

• Verifique visualmente que el tornillo esté retraído lo suficiente para poder realizar la inserción. Con la llave dinamométrica afloje el tornillo si fuera necesario.

• Inserte totalmente cada cable en su puerto y a continuación apriete el tornillo en el extremo terminal del **conector.**

• No suture directamente sobre el cable. No suture directamente sobre el cuerpo del cable ya que podrian producirse daños estructurales. Use el manguito de sutura para fijar el cable proximal al punto de inserción venosa para evitar que el cable se desplace .

• Sensor VM. No programe el sensor VM en On hasta después de haber implantado el generador de impulsos y haber probado y verificado la integridad del sistema.

#### Programación del díspositivo

• Comunicación del dispositivo. Use únicamente el PRM y la aplicación de software designadas para comunicarse con este generador de impulsos.

Parámetros de ESTIM. STAT. Cuando un generador de impulsos se programa en los parámetros de

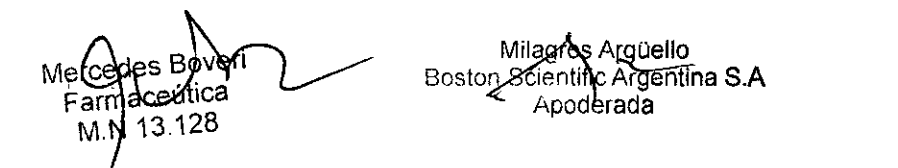

BOSTON SCIENTIFIC ARGENTINA S.A.<br>REGISTRO DE PRODUCTO MÉDICO REGISTRO DE PRODUCTO MÉDICO **4 de la producto de Exoducto Médico**<br>DISPOSICIÓN 2318/2002 **importante de la producto de la producto de la producto de la producto de la producto de** 

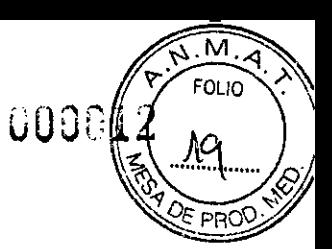

INFORMACION DE LOS RÓTULOS E INSTRUCCIONES DE USO DE PRODUCTOS MEDICOS  $ACCOLADE^{TM}$  **MRI** - BOSTON SCIENTIFIC

ESTIM. STAT, continuará estimulando a los valores de ESTIM. STAT de alta energía si no se reprograma. El uso de los parámetros de ESTIM. STAT reducirá probablemente la longevidad del dispositivo .

• Márgenes de estimulacíón y detección. Tenga en cuenta la estabilización del cable al elegír los parámetros de Amplitud de estimulación, Ancho impulso de estimulación y Sensibilidad .

• Un Umbral de estimulación agudo superior a 1,5 V o un Umbral de estimulación crónico superior a

3 V pueden provocar la pérdida de captura, ya que los umbrales pueden aumentar con el paso del tiempo .

• Una Amplitud onda R inferior a 5 mV o una Amplitud onda P inferior a 2 mV pueden provocar la infradetección, ya que la amplitud detectada puede disminuir tras la implantación .

• El valor de Impedancia estimulación debe ser mayor que el límite de impedancia Bajo programado e inferior a 2000  $\Omega$  (o el límite de impedancia Alto programado).

• Valores de impedancia del cable y cambio de polaridad del cable. Si se utilizan cables que funcionan correctamente con valores de impedancia medidos estables cercanos a los límites de impedancia programados, considere programar Cambio de polaridad electrodos en Off o cambiar los límites de impedancia con el fin de evitar los cambios no deseados en Configuración electrodo Monopolar .

• Programación adecuada de la configuración del cable. Si Configuración electrodo se programa en Bipolar cuando se ha implantado un cable monopolar, no habrá estimulación.

Programación de taquiarritmias supraventriculares (TSV). Determine si el dispositivo y las opciones programables son apropiados para pacientes con TSV, ya que las TSV pueden iniciar una terapia del dispositivo no deseada .

• Estimulación de frecuencia adaptativa. Estimulación a frecuencia adaptativa debe utilizarse con precaución en aquellos pacientes que no toleren aumentos en la frecuencia de estimulación .

• Períodos refractarios ventriculares (PRV) en la estimulación de frecuencia adaptativa. La estimulación de frecuencia adaptativa no está limitada por períodos refractarios. Un período refractario prolongado programado en combínación con una FMS alta puede producir una estimulación asíncrona durante los períodos refractarios, ya que esta combinación puede hacer que la ventana de detección sea muy pequeña o que no haya ventana. Utilice el Retardo AV dinámico o el PRAPV dinámico para optimizar las ventanas de detección. Si va a programar un Retardo AV fijo, considere los resultados de la detección.

• Programación de LSFfFMS. Los valores LSF y FMS del generador de impulsos deben programarse a una frecuencia inferior a la zona de detección de taquicardia más baja de un S-ICD concomitante.

• Sobredetección auricular. Asegúrese de que no haya artefactos de los ventrículos en el canal auricular, ya que podría producirse sobredetección auricular. Si existen artefactos ventriculares en el canal auricular, es posible que sea necesario cambiar la posición del cable auricular para minimizar dicha interacción.

Contador de entrada de RTA. Extreme las precauciones al programar Contador de entrada en valores bajos en combinación con una Duración RTA corta. Esta combinación permite el cambio de modo con: muy pocos latidos auriculares rápidos. Por ejemplo, si el valor de Contador de entrada se programara en 2 y Duración RTA en O, el cambio de modo de RTA podría producirse en 2 intervalos auriculares rápidos. En estos casos, una serie corta de sucesos auriculares prematuros podría hacer que el dispositivo cambiara de modo.

• Contador de salida de RTA. Extreme las precauciones cuando programe el Contador de salida en valores bajos. Por ejemplo, si se programara el Contador de salida en 2, unos pocos ciclos de infradetección auricular podrían causar la finalización del cambio de modo .

• Programación adecuada sin un cable auricular. Si no se ha implantado un cable auricular (en su lugar se ha taponado el puerto), o se ha abandonado un cable auricular pero sigue conectado al bloque conector, la programación del dispositivo debe concordar con el número y tipo de cables que estén realmente en uso . • Detección auricular programada en Off. Cuando la detección auricular esté programada en Off en el modo DDI(R) o DDD(R), cualquier estimulación auricular que se produzca será asíncrona.

Adicionalmente, puede que las funciones que requieran detección auricular no funcionen como es debido . • Frecuencias auriculares altas. La detección de frecuencias auriculares altas puede afectar a la longevidad del dispositivo. Por lo tanto, la configuración del cable de Detección auricular cambiará a Off cuando se programe de un modo de detección auricular a un modo de detección no auricular.

Mercedes Boveri armaeeútica M.N 13.128

Milagros Argüello Boston Scientific Argentina S.A Apoderada

**BOSTON SCIENTIFIC ARGENTINA S.A.**<br>REGISTRO DE PRODUCTO MÉDICO REGISTRO DE PRODUCTO MÉDICO  $\sim$  0.000  $\sim$  0.000  $\sim$  0.000  $\sim$  0.000  $\sim$  0.000  $\sim$  0.000  $\sim$  0.000  $\sim$  0.000  $\sim$  0.000 0.000 0.000 0.000 0.000 0.000 0.000 0.000 0.000 0.000 0.000 0.000 0.000 0.000 0.000 0.000 0.00 **ANEXO 11LB** 

DISPOSICION 2318/2002<br>ANEXO IILB<br>INFORMACION DE LOS RÓTULOS E INSTRUCCIONES DE USO DE PRODUCTOS MEDICOS  $ACCOLADE^{LM}$  **MRI - BOSTON SCIENTIFIC** 

• Artefactos entre cámaras. Los ajustes de Sensibilidad asociados con Smart Blanking pueden no ser suficientes para inhibir la detección de artefactos entre cámaras si estos artefactos son demasiado grandes. Tenga en cuenta otros factores que puedan influir en el tamaño o en la amplitud de los artefactos entre cámaras, incluidos la colocación de los cables, la salida de estimulación y los parámetros de Sensibilidad programados .

• Artefactos de la señal del sensor. Si se observan artefactos de la señal del sensor VM en los EGM y los cables, por lo demás, parecen funcionar correctamente, plantéese la posibilidad de programar el sensor en Off para prevenir la sobredetección .

• Cables simples para estimulación VDD. Cuando se utiliza un cable simple para estimulación VDD con un dispositivo bicameral, los electrodos auriculares podrían no estar en contacto con la pared auricular. En este caso, la señal de despolarización medida tiene una amplitud relativamente baja y podría ser necesario un parámetro más sensible .

• Recalibración del sensor VM. Para obtener un valor basal del VM exacto, el sensor VM se calibrará automáticamente o puede calibrarse manualmente. Deberá realizarse una calibración manual nueva si se retira el generador de impulsos de la bolsa tras el implante, como durante un procedimiento de reposicionamiento del cable, o en los casos en los que el valor basal del VM se haya visto afectado por factores como la estabilización del cable, .ire atrapado en la bolsa, el movimiento del generador de impulsos debido a una sutura inadecuada, una .esfibrilación o cardioversión externas u otras complicaciones del paciente (por ej., neumotórax) .

• Ajuste de detección. Después de un ajuste del parámetro Sensibilidad o de una modificación en el cable de detección, verifique siempre que la detección sea adecuada. Si se programa Sensibilidad en el valor más alto (sensibilidad más baja) podría producirse una infradetección de la actividad cardiaca. Del mismo modo, si se programa la Sensibilidad al valor más bajo (sensibilidad más alta) podría producirse una sobredetección de señales no cardiacas .

• Sensibilidad en configuración del cable monopolar. La amplitud y la prevalencia de ruido de miopotenciales aumentan en configuraciones de cables monopolares en comparación con configuraciones de cables bipolares. En los pacientes con una configuración del cable monopolar y sobredetección de miopotenciales durante una actividad que implique a los músculos pectorales, se recomienda programar Fija para Sensibilidad .

• Utilización de la monitorización activada por el paciente. Se debe tener cuidado al usar la

Monitorización activada por paciente, ya que se dan las siguientes condiciones a la hora de activarla:

• Todas las demás funciones con imán se desactivan, incluida la estimulación asincrona. La función Imán no indicará la posición del imán.

• La longevidad de! dispositivo resulta afectada. Para reducir el impacto sobre la longevidad, la MAP solo permite el almacenamiento de un episodio y se desactiva automáticamente una vez que transcurren 60 días si no se ha activado nunca el almacenamiento de datos.

• Una vez que el EGM se almacene (o transcurran 60 días), la PTM se desactivará y la Respuesta con imán del Jispositivo se configurará automáticamente en Estim. Asinc. No obstante, si se utiliza un imán, el generador de impulsos no revertirá al funcionamiento asíncrono hasta que el imán se haya quitado durante 3 segundos y se haya colocado de nuevo sobre el dispositivo.

#### Riesgos medioambientales y derivados de terapias médicas

• Evitar interferencias electromagnéticas (JEM). Indique a los pacientes que eviten las fuentes de JEM. El generador de impulsos puede inhibir la estimulación debido a sobredetección, o puede cambiar a estimulación asíncrona a la frecuencia de estimulación programada o a la frecuencia de imán en presencia de JEM. Generalmente, al alejarse de la fuente de JEM o desactivando ésta, el generador de impulsos vuelve a su funcionamiento normal.

Ejemplos de fuentes potenciales de lEM son:

- Fuentes de suministro eléctrico, equipos de soldadura por arco o por resistencia y dispositivos robotizados
- Líneas del tendido eléctrico de alta tensión
- Hornos de fundición eléctricos
- Transmisores de RF grandes, como un radar
- Radiotransmisores, incluidos los utilizados en juguetes teledirigidos
- Dispositivos electrónicos de vigilancia (antirrobo)

Merdedies Bo Farmaceutica M.N 13.128

Argüello. Milagros Boston Scientific Argentina S.A Apoderada

oi in

BOSTON SCIENTIFIC ARGENTINA S.A. **470 C** REGISTRO DE PRODUCTO MÉDICO DISPOSICIÓN 2318/2002 A:\EXO III.B INFORMACION DE LOS RÓTULOS E INSTRUCCIONES DE USO DE PRODUCTOS MEDICOS ACCOLADE'I~I **J\lRI - BOSTON SCIENTlFIC**

• Un alternador de un coche cuando está arrancado

• Tratamientos médicos y pruebas de diagnóstico en los que una corriente eléctrica atraviese el cuerpo, como TENS, electrocauterio, electrólisis/termólisis, pruebas electrodiagnósticas, electromiografia o estudios dé **conducción nerviosa**

• Cualquier dispositivo aplicado externamente que emplee un sistema de alarma de detección automática de cables (por ej., un aparato de ECG)

#### Entornos médicos y hospitalarios

• Ventilación asistida. Programe el Sensor VM en Off durante la ventilación asistida. De lo contrario podria suceder lo siguiente:

• Frecuencia indicada por el sensor VM inadecuada

• Tendencia basada en la respiración que lleve a equívocos .

• Corriente eléctrica conducida. Todo equipo, tratamiento, terapia o prueba de diagnóstico médico que introduzca una corriente eléctrica en el paciente puede interferir potencialmente con el funcionamiento del generador de impulsos.

• Los monitores externos del paciente (como los monitores respiratorios, los monitores del ECG de superficie o los monitores hemodinámicos) podrian interferir en los diagnósticos del generador de impulsos basados en la impedancia (por ejemplo, en la tendencia de la Frecuencia respiratoria).

Esta interferencia también podria provocar la aceleración de la estimulación, posiblemente hasta la frecuencia máxima indicada por el sensor cuando el sensor VM esté programado en On. Para solucionar las posibles interacciones con el sensor VM, desactive el sensor; para ello, prográmelo en Off (no habrá frecuencia indicada por el sensor VM ni tendencia basada en el sensor VM) o en Pasivo (no habrá frecuencia indicada por el sensor VM). Como alternativa, puede programar el Modo bradi en un modo sin respuesta a la frecuencia (no habrá frecuencia indicada por el sensor VM). Si no se dispone de un PRM y el generador de impulsos está estimulando a la frecuencia indicada por el sensor, aplique un imán al generador de impulsos para iniciar una estimulación asíncrona temporal sin respuesta a la frecuencia.

• Las terapias, los tratamientos y las pruebas de diagnóstico de carácter médico que empleen una corriente eléctrica conducida (por ejemplo, TENS, electrocauterio, electrólisis y termólisis, pruebas electrodiagnósticas, electromiografia o estudios de conducción nerviosa) pueden interferir con el generador de impulsos o dañarlo. Programe el dispositivo en el Modo Protección de electrocauterio antes del realizar tratamiento y monitorice el funcionamiento del dispositivo durante el tratamiento. Una vez concluido el tratamiento, verifique el funcionamiento del generador de impulsos ("Seguimiento del generador de impulsos posterior a la terapia" en la oágina 24).

Desfibrilación interna. No utilice palas ni catéteres de desfibrilación interna a no ser que el generador de impulsos esté desconectado de los cables, ya que éstos podrian derivar corriente. Esto podria causar lesiones al paciente y daños al sistema implantado.

• Desfibrilación externa. Después de suministrarse una descarga externa, pueden transcurrir 15 segundos como máximo hasta que se recupere la detección. En situaciones que no revistan emergencia, y en el caso de pacientes que dependan de un marcapasos, considere programar el generador de impulsos en un modo de estimulación asíncrona y programar el sensor VM en Off antes de realizar una cardioversión o desfibrilación externas. La desfibrilación o cardioversión externas pueden dañar el generador de impulsos. Para evitar daños en el generador de impulsos, tenga en cuenta lo siguiente:

• No coloque un parche (o pala) directamente sobre el generador de impulsos. Ponga los parches (o palas) lo más lejos posible del generador de impulsos.

• Coloque los parches (o palas) en posición posteroanterior cuando el dispositivo esté implantado en la región pectoral derecha o en posición anteroapical cuando el dispositivo esté implantado en la región pectoral izquierda .

• Configure la salida de energía del equipo de desfibrilación externa tan baja como sea aceptable clínicamente. Tras una cardioversión o desfibrilación externa, verifique el funcionamiento del generador de impulsos

("Seguimiento del generador de impulsos posterior a la terapia" en la página 24) .

• Litotricia. La litotricia extracorpórea por ondas de choque (LEOC) puede causar interferencias electromagnéticas o dañar el generador de impulsos. Si es necesario utilizar este tipo de litotricia, considere lo siguiente pàra minimizar la posibilidad de que se produzcan interacciones:

**B**overi M**ê**rcedes (Ea<del>no</del>zeutica M.N 13.128

 $M$ . 4 **FOLIO** 

24

Î,

BOSTON SCIENTIFIC ARGENTINA S.A. REGISTRO DE PRODUCTO MÉDICO DISPOSICIÓN 2318/2002 **ANEXO III.B** 

4702

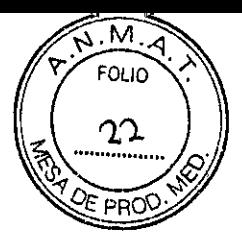

INFORMACION DE LOS RÓTULOS E INSTRUCCIONES DE USO DE PRODUCTOS MEDICOS  $ACCOLADE^{TM}$  **MRI - BOSTON SCIENTIFIC** 

• Enfoque el haz de LEOC 1S cm (6 in) como mínimo del generador de impulsos .

• Dependiendo de las necesidades de estimulación del paciente, programe el Modo bradi a un modo VVIo VOO sin respuesta en frecuencia .

•Energía por ultrasonidos. La terapia de ultrasonidos (por ej., la litotricia) puede dañar el generador de impulsos. Si debe utilizarse terapia de ultrasonidos, evite enfocar el haz cerca del lugar en que se encuentre el generador de impulsos. No se ha descrito que los ultrasonidos para diagnóstico (por ej., la ecocardiografía) sean perjudiciales para el generador de impulsos.

• Interferencias eléctricas. Las interferencias eléctricas o el "ruido" proveniente de dispositivos tales como equipos de electrocauterización y monitorización pueden causar interferencias al establecerse o mantenerse la telemetría para la interrogación o programación del dispositivo. En presencia de tales interferencias, aleje el programador de los dispositivos eléctricos y asegúrese de que los cables y el cable de la pala no estén entrecruzados. Si la telemetría se cancela como consecuencia de la interferencia, deberá volverse a interrogar el dispositivo antes de evaluar la información de la memoria del generador de impulsos.

• Interferencia de radiofrecuencia (RF). Las señales de RF de dispositivos que funcionen a frecuencias próximas a las del generador de impulsos pueden interrumpir la telemetría ZIP mientras se interroga o programa el generador de impulsos. Estas interferencias de RF se pueden reducir aumentando la distancia entre el dispositivo que causa la .1terferencia, el PRM y el generador de impulsos. Ejemplos de dispositivos que pueden causar interferencias en la banda de frecuencia de 916,5 MHz son:

• Teléfonos inalámbricos o sus bases

• Ciertos sistemas de monitorización del paciente

• Inserción de guía por vía central. Extreme el cuidado al introducir guías para la colocación de otro tipo de sistemas de catéteres venosos centrales como vías PIC o catéteres Hickman en localizaciones en que puedan encontrarse los cables del generador de impulsos. La introducción de dichas guías en venas que contengan cables podría dañar o desplazar los cables.

#### Entornos domésticos y laborales

• Aparatos de uso doméstico. Los aparatos de uso doméstico que funcionan correctamente y que están correctamente puestos a tierra, normalmente, no producen suficientes IEM para interferir en el funcionamiento del generador de impulsos. Ha habido informes sobre interferencias en generadores de impulsos producidas por herramientas manuales eléctricas o máquinas de afeitar eléctricas utilizadas directamente sobre la zona de implante del generador de impulsos.

• Campos magnéticos. Informe a los pacientes que la exposición prolongada a campos magnéticos intensos (mayores a 10 gauss o 1 mTesla) puede activar la función del imán. Entre los ejemplos de fuentes magnéticas se ,ncluyen:

- Transformadores y motores industriales
- Escáneres de IRM
- Altavoces estereofónicos grandes
- Receptores telefónicos si se sujetan a menos de 1,27 cm (0,5 pulgadas) del generador de impulsos

• Detectores portátiles de metales como los que se utilizan en los controles de aeropuertos y en las salas de Bingo

• Sistemas electrónicos de vigilancia (SEV) y sistemas de seguridad. Aconseje a los pacientes que no se queden parados cerca de sistemas antirrobo, de puertas de seguridad o de lectores de etiquetas con equipos de identificación por radiofrecuencia (RFID), ni que se apoyen contra ellos. Estos sistemas pueden encontrarse en las entradas y en las salidas de tiendas y bibliotecas públicas, así como en los sistemas de control de acceso de los puntos de entrada. Es poco probable que estos sistemas afecten a la función del dispositivo cardiaco cuando los pacientes pasen a través de ellos a una velocidad normal.

Si un paciente se encuentra cerca de un sistema electrónico antirrobo, de seguridad o de control de entrada y presenta sintomas, debe alejarse de inmediato de los equipos cercanos e informar a su médico .

• Teléfonos móviles. Informe a los pacientes que coloquen los teléfonos móviles en el oído opuesto al lado en que se encuentra el dispositivo implantado. Los pacientes no deben llevar un teléfono móvil encendido en un bolsillo cerca del pecho o en un cinturón de modo que quede a menos de 15 cm (6 pulgadas) del dispositivo implantado, ya que algunos podrían hacer que el generador de impulsos suministre una terapia inadecuada o inhiba la terapia adecuada.

Milagros Argüello Boston Scienting Argentina S.A. aceutica poderada ām 13.128 M.N

11 de 22

470 2

000016

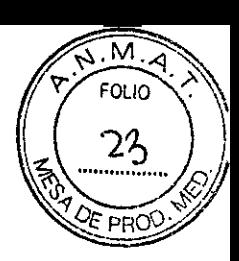

BOSTON SCIENTIFIC ARGENTINA S.A. REGISTRO DE PRODUCTO MÉDICO DISPOSICIÓ'< 2318/2002 **Al\EXO III,E** 1;\) ORMACION DE LOS RÓTULOS E INSTRI'CCIONES DE USO DE PRODUCTOS MEDICOS  $ACCOLADE^{m}$  **MRI – BOSTON SCIENTIFIC** 

## Pruebas de seguimiento

• Pruebas de umbrales de estimulación. Si ha cambiado el estado del paciente o su tratamiento farmacológico, o si se han reprogramado los parámetros del dispositivo, considere realizar una prueba del umbral de estimulación para confirmar que los márgenes de captura de estimulación son adecuados .

• Consideraciones sobre el seguimiento de pacientes que dejen el país. Deberá considerarse de antemano el seguimiento del generador de impulsos en el caso de pacientes que tengan previsto viajar o trasladarse después del ímplante a un país distinto al que se le implantó el dispositivo. La normativa que regula la aprobacíón de los dispositivos y la configuración del software de su programador varía de un país a otro; en algunos países puede no haberse aprobado el seguimiento de productos específicos o pueden no disponer de la capacidad para el mismo. Póngase en contacto con Bastan Scientific, consultando la información de la contraportada, para obtener ayuda sobre la viabilidad del seguimiento del dispositivo en el país de destino del paciente.

## Explante y eliminación

• Incineración. Compruebe que se ha retirado el generador de impulsos antes de la cremación. Las temperaturas de cremación e incineración pueden hacer que el generador de impulsos explote .

• Manejo del dispositivo. Para no sobrescribir datos importantes en la historia de terapia, lleve a cabo las acciones siguientes antes de explantar, limpiar o enviar el dispositivo:

• Programe el Modo bradi del generador de impulsos en Off

• Programe Almacenamiento EGM de Taqui Ventricular en Off

Limpie y desinfecte el dispositivo siguiendo los procedimientos estándar para la manipulación de productos con riesgo biológico.

# Precauciones del sistema de estimulación de RM condicional

.Tenga en cuenta la capacidad individual de cada paciente para tolerar los parámetros de estimulación requeridos para la exploración por RM condicional junto con las condiciones físicas necesarias durante una exploración (por ejemplo, la capacidad para permanecer durante un período prolongado en la posición de decúbito supino) . •Tenga en cuenta que los siguientes parámetros de estimulación de seguridad serán diferentes de los del funcionamiento normal del Modo de Seguridad si el generador de impulsos se encontraba en el Modo de protección lRM (con el Modo de estimulación programado en un valor distinto de Off) al volver al Modo de Seguridad: Modo bradi: VOO

• Configuración electrodo VD: Bipolar

edes Bov Maceúnca T3.128

- Período Refractario VD (PRVD): no aplicable debido a la estimulación asíncrona
- Sensibilidad VD: no aplicable debido a la estimulación asíncrona

• Respuesta al ruido: no aplicable debido a la estimulación asíncrona

NOTA: Otros dispositivos implantados o afecciones del paciente también pueden hacer que el paciente no sea apto para una exploración por IRM con independencia del estado del sistema de estimulación de RM condicional ImageReady del paciente.

# Contraindicaciones

Estos marcapasos de Boston Scientific están contraindicados en pacientes que tengan un desfibrilador Automático implantable (DAI) independiente con cables transvenosos.

El uso de ciertos modos o funciones de estimulación disponibles en estos marcapasos de Bastan Scientific está contraindicado en los siguientes pacientes en las circunstancias que se enumeran:

• Estimulación monopolar o uso del sensor VM con un desfibrilador automático implantable subcutáneo

(S-ICD) debido a que puede ocasionar que la terapia sea inadecuada o inhibir la terapia de S-ICD adecuada .

- Ventilación minuto en pacientes con cables monopolares tanto auriculares como ventriculares
- Estimulación auricular monocameral en pacientes con disfunción de la conducción del nodo AV

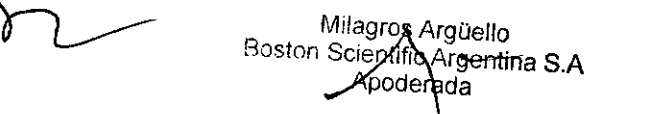

**BOSTON SCIENTIFIC ARGENTINA S.A.** REGISTRO DE PRODUCTO MÉDICO DISPOSICIÓN 2318/2002 **ANEXO III.B** 

INFORMACION DE LOS RÓTULOS E INSTRUCCIONES DE USO DE PRODUCTOS MEDICOS ACCOLADE<sup>TM</sup> MRI - BOSTON SCIENTIFIC

- · Modos de seguimiento auricular en pacientes con taquiarritmias auriculares refractarias crónicas (fibrilación o flúter auriculares) que podrían activar la estimulación ventricular
- · Estimulación auricular bicameral y monocameral en pacientes con taquiarritmias auriculares refractarias crónicas
- Estimulación asíncrona

#### **Episodios adversos**

La lista siguiente incluye los sucesos adversos potenciales derivados de la implantación de Accolade<sup>TM</sup> MRI:

- · Embolia gaseosa
- · Reacción alérgica
- Hemorragia
- · Bradicardia
- Taponamiento cardiaco
- · Lesión nerviosa crónica
- Fallo de los componentes
- · Fractura de la bobina conductora
- · Fallecimiento
- Umbrales elevados
- · Erosión
- · Fibrosis excesiva
- · Estimulación extracardiaca (estimulación muscular o nerviosa)
- Acumulación de fluidos
- · Fenómenos de rechazo a cuerpos extraños
- Formación de hematomas o seromas
- Bloqueo cardiaco
- · Insuficiencia cardiaca después de la estimulación apical crónica del VD
- Incapacidad para estimular
- · Estimulación inadecuada
- · Dolor quirúrgico
- Conexión defectuosa de los cables con el generador de impulsos
- · Infección, endocarditis incluida
- · Desplazamiento de los cables
- Fractura de los cables
- Rotura o abrasión del aislamiento de los cables
- · Perforación de los cables
- · Deformación o rotura de la punta de los cables
- · Reacción del tejido circundante
- · Pérdida de captura
- · Infarto de miocardio (IM)
- Necrosis miocárdica
- Traumatismo miocárdico (por ejemplo, daños tisulares o valvulares)
- · Detección de miopotenciales
- · Sobredetección o infradetección
- Taquicardia mediada por marcapasos (TMM) (Solo en dispositivos bicamerales.)
- Roce y derrame pericárdicos.
- · Neumotórax
- · Migración del generador de impulsos
- · Derivación de corriente durante la desfibrilación con palas internas o externas
- Síncope
- Taquiarritmias, entre las que se incluyen la aceleración de arritmias y la fibrilación auricular recurrente precoz
- Trombosis/tromboembolias
- Daño valvular

Mercedes Bover) 'armace∕ùtica ∘ KN 23.128

Arg**uello** Milagros Boston Scientific Argentina S.A

 $o_{l,q}$ 

470200000

DISPOSICIÓN 2318/2002 **ANEXO III.B** INFORMACION DE LOS RÓTULOS E INSTRUCCIONES DE USO DE PRODUCTOS MEDICOS **ACCOLADETM MRI - BOSTON SCIENTIFIC** 

• Respuesta vasovagal

**BOSTON SCIENTIFIC ARGENTINA S.A.** REGISTRO DE PRODUCTO MÉDICO

- $\bullet$  Obstrucción venosa
- Traumatismo venoso (por ejemplo, perforación, disección o erosión)
- · Empeoramiento de la insuficiencia cardiaca

Los pacientes pueden presentar rechazo psicológico al sistema generador de impulsos y experimentar lo siguiente:

м FOLIC  $25$ 

- · Dependencia
- · Depresión
- · Temor a un agotamiento prematuro de la batería
- Temor a un mal funcionamiento del dispositivo

#### Instrucciones de funcionamiento

#### **CONEXIONES DE CABLES**

*RECAUCIÓN*: Antes de la implantación, confirme la compatibilidad del cable y el generador de impulsos. El uso de cables y generadores de impulsos incompatibles puede dañar el conector y/o causar posibles consecuencias adversas, como la infradetección de la actividad cardiaca o el no suministro de terapia necesaria. NOTA: Se requiere el uso de cables de RM condicional de Boston Scientific para que un sistema implantado pueda considerarse RM condicional. Lea la guía técnica de IRM para consultar los números de modelo de los generadores de impulsos, cables, accesorios y otros componentes del sistema necesarios para cumplir las Condiciones de uso. PRECAUCIÓN: Si Configuración electrodo se programa en Bipolar cuando se ha implantado un cable monopolar, no habrá estimulación.

Conexiones de cables aplicables al dispositivo ACCOLADE<sup>TM</sup> MRI.

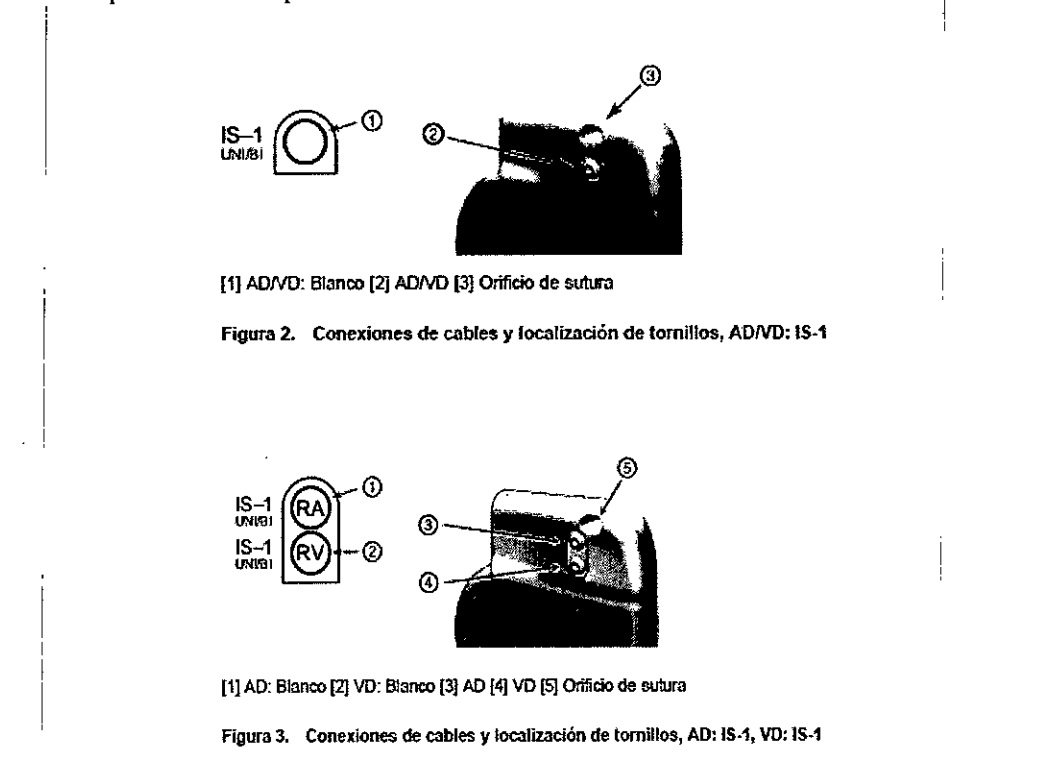

#### IMPLANTACIÓN DEL GENERADOR DE IMPULSOS

Implante el generador de impulsos siguiendo estos pasos en la secuencia proporcionada. Algunos pacientes pueden necesitar terapia de estimulación nada más conectar los cables al generador de impulsos. Si hay que modificar los parámetros nominales, considere programar el generador de impulsos antes o a la vez que implanta el sistema de cables y forma la holsa de implantación

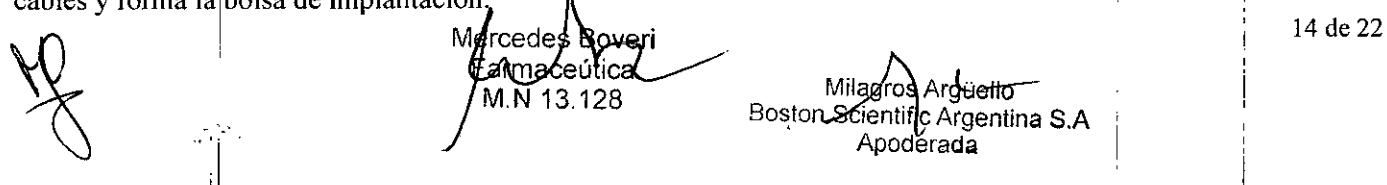

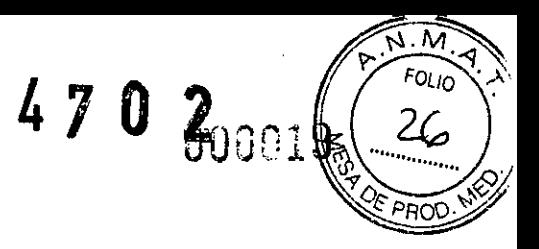

BOSTON SCIENTIFIC ARGENTINA S.A. **470** 600 1 REGISTRO DE PRODUCTO MÉDICO DISPOSICiÓN 2318/2002 **ANEXO JlI.II** INFORMACION DE LOS RÓTULOS E INSTRUCCIONES DE USO DE PRODUCTOS MEDICOS  $ACCOLADE^{TM}$  **MRI - BOSTON SCIENTIFIC** 

*ADVERTENCIA:* El implante del sistema no se puede llevar a cabo en una Zona JI[ (y más allá) del sitio de lRM, tal como define el American College of Radiology Guidance Document for Safe MR Practices5. Algunos de los accesorios incluidos con los generadores de impulsos y cables, como la llave dinamométrica y las guías de estilete, no son RM Condicional y no deben llevarse a la sala de exploración de lRM, a la sala de control ni a las áreas Zona JI] o IV del sitio de lRM.

# Paso A: Comprobación del equipo

Se recomienda tener preparados durante el procedimiento de implantación los equipos de monitorización cardiaca, de desfibrilación y de medición de las señales de los cables. Esto incluye el sistema PRM con todos sus accesorios y la aplicación de software. Antes de iniciar la implantación, familiarícese totalmente con el funcionamiento de todos los equipos y lea toda la información incluida en los manuales del usuario y de funcionamiento correspondientes. Compruebe el estado de todos los equipos que vayan a utilizarse durante el procedimiento. Se deberá tener disponible lo siguiente por si se produjeran daños o contaminación accidentales: • Duplicados estériles de todos los elementos implantables

pala estéril

•

- Cables del PSA estériles
- Llave dinamométrica y llave normal

Durante el procedimiento de implantación, tenga siempre disponible un desfibrilador transtorácico estándar con palas o parches externos.

#### Paso B: Interrogación y comprobación **del** generador de ímpulsos

Antes de abrir la bandeja estéril y con objeto de mantener la esterilidad, compruebe el generador de impulsos como se describe a continuación. El generador de impulsos debe estar a temperatura ambiente para garantizar lá precisión de las medidas de los parámetros.

- l. Interrogue el generador de impulsos con el PRM. Compruebe que el Modo disp. del generador de impulsos esté programado en Almacenamiento. Si no es así, póngase en contacto con Bastan Scientific mediante la información que figura en la contraportada.
- 2. Revise el estado actual de la batería del generador de impulsos. Los contadores deben estar a cero. Si la batería del generador de impulsos no está totalmente cargada, no implante el generador de impulsos. Póngase en contacto con Bastan Scientific mediante la información que figura en la contraportada.
- 3. Si para la implantación se necesita una configuración de estimulación monopolar, programe Configuración cable en Monopolar antes de realizarla.

#### Paso C: Implantación del sistema de cables

El generador de impulsos requiere un sistema de cables para la estimulación y la detección. La selección de la configuración de los cables y los procedimientos quirúrgicos específicos concierne exclusivamente al criterio profesional. Los cables siguientes están disponibles para su uso con el generador de impulsos en función del modelo del dispositivo.

- Cable auricular monopolar o bipolar
- Cable ventricular derecho monopolar o bipolar.

*NOTA:* Los dispositivos monocamerales se pueden utilizar con un cable auricular o ventricular. *NOTA:* El uso de cables de estimulación bipolares reducirá la probabilidad detectar miopotenciales. *PRECAUCIÓN:* La ausencia de un cable o tapón en el puerto del cable puede afectar al funcionamiento del dispositivo. Si no va a utilizar un cable, asegúrese de colocar un tapón en el puerto que no vaya a utilizar ya continuación apriete el tomillo sobre el tapón.

Marcedes Bove ırmaceútica

Milagros Argüello Boston Scientifiq Argentina S.A Apoderada

BOSTON SCIENTIFIC ARGENTINA S.A.<br>REGISTRO DE PRODUCTO MÉDICO DISPOSICIÓN 2318/2002 ANEXO III.B

INFORMACION DE LOS RÓTULOS E INSTRUCCIONES DE USO DE PRODUCTOS MEDICOS  $ACCOLADER^{T M}$  MRI - **BOSTON SCIENTIFIC** 

*PRECAUCIÓN:* Si se programa un dispositivo bicameral a AAI(R), asegúrese de que haya un cable de VD que funcione. En ausencia de un cable de VD que funcione, la programación al modo AAl(R) podría provocar infradetección o sobredetección.

4 7 0 2

FOLIO  $2\overline{1}$ 

*PRECA UClÓN:* No suture directamente sobre el cuerpo del cable, ya que podrian producirse daños estructurales. Para evitar que el cable se desplace, use el manguito de sutura para fijarlo cerca del punto de inserción venosa. Implante los cables a través del acceso quirúrgico elegido.

Cuando se vaya a sustituir un generador de impulsos implantado con anterioridad, puede que sea necesario utilizar un adaptador para conectar el nuevo generador de impulsos a los cables existentes. Si utiliza un adaptador, siga el procedimiento de conexión que se describe en la ficha técnica del adaptador pertinente.

Conecte siempre el adaptador al cable y repita las medidas de umbral y de detección antes de conectar el adaptador al generador de impulsos.

*NOTA*: Si se producen cambios en el funcionamiento del cable que no puedan resolverse con la programación, puede que sea necesario sustituir el cable si no se dispone de un adaptador.

#### Paso D: Establecimíento de medidas de referencia

\_\_\_espués de implantar los cables, obtenga medidas de referencia. Evalúe las señales de los cables. Si se está recambiando el generador de impulsos, habrá que volver a evaluar los cables existentes (esto es, las amplitudes de la señales, los umbrales de estimulación y las impedancias). Se pueden usar radiografías para asegurarse de la posición e integridad de los cables. Si los resultados de las pruebas no son satisfactorios, puede ser preciso volver a colocar o sustituir el sistema de cables .

• Conecte los cables de estimulación y detección a un analizador del sistema de estimulación (PSA).

Si la integridad del cable está en duda, se deben usar las pruebas de solución de problemas estándar del cable para evaluar la integridad del sistema. A continuación, se indican algunas de las pruebas de solución de problemas: • Análisis de electrograma con manipulación de la bolsa

• Revisión de radiografías o de imágenes radioscópicas

• Inspección visual invasiva

#### Paso E: Formación de la bolsa de implantación

Al utilizar las prácticas quirúrgicas estándar para preparar la bolsa de implantación, elija la posición de la bolsa en función de la configuración de los cables implantados y de la constitución física del paciente. Teniendo en cuenta la 'natomía del paciente y el tamaño y movimiento del generador de impulsos, enrolle con cuidado el cable sobrante y ~olóquelo junto al generador de impulsos. Es importante colocar el cable en la bolsa de forma que se reduzcan al mínimo la tensión, los dobleces, los ángulos agudos y la presión. Los generadores de impulsos se implantan habitualmente en el tejido snbcutáneo para minimizar las lesiones en el tejido y facilitar el explante. No obstante, una implantación más profunda (por ejemplo, subpectoral) puede ayudar a evitar la erosión o extrusión en algunos pacientes.

Si un implante abdominal resulta adecuado, se recomienda realizar la implantación en el lado abdominal izqnierdo. NOTA: La implantación en la zona abdominal no está contemplada en las Condiciones de uso correspondientes a la exploración por IRM con RM condicional.

Si es preciso tunelizar el cable, tenga en cuenta lo siguiente:

• Si no se utiliza un tunelizador compatible, cubra los extremos terminales del conector de los cables. Para tunelizar los cables se pueden emplear un drenaje de Penrose, un tubo torácico grande o un tunelizador .

• Tunelice snavemente los cables por debajo de la piel hasta la bolsa de implantación si es preciso .

• Vuelva a evaluar todas las señales de los cables para determinar si alguno ha sufrido daños durante el procedimiento de tunelización.

Si los cables implantados no se conectan a un generador de impulsos cuando se implantan los cables, deben, protegerse antes de cerrar la incisión.

edes: maceutica N 13.128

Milagros Argüello<br>
16 de 22 Boston Scjentilijc Argentina S.A Apoderada

~

**BOSTON SCIENTIFIC ARGENTINA S.A.** REGISTRO DE PRODUCTO MÉDICO DISPOSICIÓN 2318/2002 ANEXO III.B 1:\'FOR¡\IACIO~ **DE LOS** I~ÓT{/LOS **E INSTRllCClONES DE USO DE PRODUCTOS llEDlCOS** ACCOLADE<sup>TM</sup> MRI - BOSTON SCIENTIFIC Paso F: Conexión de los cables al generador de impulsos

procedimientos de prueba y haber implantado el generador de impulsos.

Para conectar los cables al generador de impulsos, utilice solo las herramientas facilitadas en la bandeja estéril o en el kit de accesorios del generador de impulsos. Si no se utiliza la llave dinamométrica suministrada, podrían dañarse los tomillos, los tapones de sellado o las roscas de los conectores. No implante el generador de impulsos si

**41 O**

. M **FOLIO** 28

Detección automática del cable

La impedancia del cable se mide tanto en configuración monopolar como en bipolar hasta que se detecta un cable ventricular derecho (o cualquier cable adecuado en un dispositivo monocameral). Al insertar el cable en el bloque conector, el circuito de medición de la impedancia detectará una impedancia que indica que el dispositivo está implantado (detección automática del cable). Si el valor de la impedancia está dentro de los límites (200-2000  $\Omega$ , ambos incluidos), el generador de impulsos cambiará automáticamente a los parámetros nominales y comenzará a detectar y suministrar terapia. El generador de impulsos también puede programarse en un modo distinto de \lmacenamiento antes de llevar a cabo la implantación con el PRM.

los tapones de sellado parecen estar dañados. Mantenga las herramientas hasta haber finalizado todos los

*JOTA:* Si el cable que se está utilizando para la detección automática es monopolar, no se obtendrá una impedancia dentro de los límites hasta que el contacto del generador de impulsos con el tejido subcutáneo de la bolsa sea estable.

*NOTA:* En las dos horas siguientes a la detección del cable, no se guardan datos de EGM almacenados ni del Registro de arritmias, a excepción de PaceSafe y de los episodios activados por el paciente.

Si el dispositivo se programa en un modo distinto de Almacenamiento, podrían observarse espículas de estimulación asíncronas en los EGM intracardiacos antes de la inserción del cable VD bipolar o antes de colocar el generador de impulsos en la bolsa subcutánea si existe un cable VD monopolar. Estas espículas subumbral no se producirán una vez que se detecte un cable VD bipolar en el bloque conector o cuando el contacto entre la carcasa del marcapasos y el tejido subcutáneo complete el circuito de estimulación normal de un cable VD monopolar. Si el dispositivo sale del modo Almacenamiento por la detección automática de los cables, el generador de impulsos puede tardar hasta 2 segundos, más un intervalo del LIT, antes de que comience la estimulación como consecuencia de la detección de los cables.

Los cables deben conectarse al generador de impulsos en la secuencia siguiente:

*NOTA:* En el caso de los dispositivos monocamerales, utilice un cable AD o VD según corresponda.

a. Ventrículo derecho. Conecte el cable VD primero, ya que es preciso para establecer los ciclos de tiempo "asados en VD que proporcionan una detección y estimulación adecuadas en todas las cámaras,

mdependientemente de la configuración programada.

*NOTA:* Para que se produzca la detección automática del cable, no es necesario ajustar el tomillo VD, pero se debería llevar a cabo este procedimiento para garantizar un contacto eléctrico total.

• En los modelos con un puerto para cables VD JS-I, inserte y fije el extremo terminal del conector de un cable de estimulación/detección VD IS-I.

#### b. Aurícula derecha.

• En los modelos con un puerto para cables AD JS-I, inserte y fije el extremo terminal del conector de un cable de estimulación/detección auricular IS-I.

Conecte cada cable al generador de impulsos siguiendo estos pasos (si desea obtener infonnación adicional acerca de la llave dinamométrica, consulte "Llave dinamométrica bidireccional":

a. Compruebe si hay sangre u otros fluidos corporales en los puertos para cables del bloque conector del generador de impulsos. Si accidentalmente entrara líquido en los puertos, Iímpielos a fondo con agua estéril.

b. Si es preciso, retire y deseche la protección de la punta, antes de usar la llave dinamométrica.

c. Inserte suavemente la punta de la llave dinamométrica en el tomillo pasándola por la hendidura central del tapón de sellado con un ángulo de 90°. Esto hará que se abra el tapón de sellado, liberando la posible presión que se haya creado en el puerto para cables al proporcionar una vía de escape para el líquido o aire atrapado.

*NOTA:* Si no se inserta adecuadamente la llave dinamométrica en la hendidura del tapón de sellado, podría dañarse el tapón y sus propiedades de sellado.

Milagros Argüello Boston. Scientific Argentina S.A. tnace∕útica Apoderada– 13.128

17 de 22

 $000$ 

 $\overline{M}$ FOLIO າ ຊ

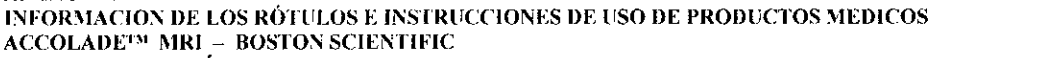

*PRECAUCIÓN:* No inserte un cable en el conector del generador de impulsos sin tomar las precauciones siguientes que garanticen una inserción adecuada:

• Inserte la llave dinamométrica en la hendidura provista del tapón de sellado antes de insertar el cable en el puerto para eliminar el líquido o aire que esté atrapado.

• Verifique visualmente que el tornillo esté retraído lo suficiente para poder realizar la inserción. Con la llave dinamométrica afloje el tornillo si fuera necesario.

• Inserte totalmente cada cable en su puerto y a continuación apriete el tornillo en el extremo tenninal del conector .

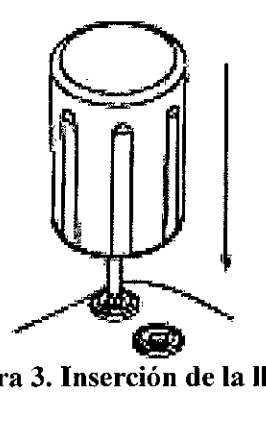

Figura 3. Inserció de la llave dinamométri

d. Cuando la llave dinamométrica esté colocada esa posición, inserte totalmente el terminal del cable en el puerto. El extremo terminal del conector del cable deberá verse con claridad más allá del bloque conector cuando se mire a través del lateral del bloque conector del generador de impulsos. Presione el cable para mantener su posición y asegúrese de que permanece totalmente insertado en el puerto para cables.

*PRECAUCIÓN:* Inserte recto el terminal del cable en el puerto para cable. No doble el cable cerca de la zona de conexión con el bloque conector. Si se inserta incorrectamente podria dañarse el aislamiento o el conector.. *NOTA:* Si es preciso, lubrique los conectores de los cables con pequeñas cantidades de agua estéril para facilitar la **inserción.**

*NOTA:* En el caso de los cables IS-I, asegúrese de que el extremo terminal del conector sobresalga visiblemente más allá del bloque conector 1 mm como minimo.

*NOTA:* En el caso de los cables DF4-LLHH o DF4-LLHO, el extremo terminal del conector debe insertarse más allá del bloque del tornillo para que la conexión pueda realizarse adecuadamente. Puede confirmarse que el extremo terminal del conector está completamente insertado en el puerto para cables cuando se vea el indicador de .nserción del extremo terminal del conector más allá del bloque del tomillo.

e. Presione suavemente con la llave dinamométrica hasta que su punta encaje totalmente dentro de la cavidad del tomillo. Durante este paso, evite dañar el tapón de sellado. Apriete el tornillo girando lentamente la llave dinamométrica hacia la derecha hasta que salte una vez. La llave dinamométrica se ha ajustado previamente para aplicar la cantidad correcta de fuerza al tornillo prisionero; no es necesario girarla más ni aplicar más fuerza. f. Retire la llave dinamométrica.

g. Tire del cable con cuidado para comprobar que la conexión es firme.

h. Si el terminal del cable no está bien sujeto, intente volver a colocar el tornillo. Vuelva a insertar la llave dinamométrica como se ha descrito anteriormente y afloje el tomillo girando la llave lentamente hacia la izquierda hasta que se suelte. A continuación, repita la secuencia anterior..

i. Si no se utiliza un puerto para cables, inserte un tapón en el puerto que no se utilice y ajuste el tomillo. *PRECAUCIÓN:* La ausencia de un cable o tapón en el puerto del cable puede afectar al funcionamiento del dispositivo. Si no va a utilizar un cable, asegúrese de colocar un tapón en el puerto que no vaya a utilizar y a continuación apriete el tornillo sobre el tapón.

#### Paso G: Evaluación de las señales de los cables

l. Introduzca el generador de impulsos en la bolsa de implantación.

2. Evalúe las señales de los cables de estimulación/detección; para ello, observe las marcas y los EGM en tiempo real.

Mer? Farmaceutica MM 13.128

Milagros Argüello Boston Scientific Argentina S.A  $\omega$ oder

**BOSTON SCIENTIFIC ARGENTINA S.A.** REGISTRO DE PRODUCTO MÉDICO DISPOSICIÓN 2318/2002 **ANEXO 111.8**

**Il\'FORMACION DE tOS RÓTlll.OS E:INSTRlTCCIONES DE USO DE PRODUCTOS MEOICOS**  $ACCOLADE^{TM}$  **MRI - BOSTON SCIENTIFIC** 

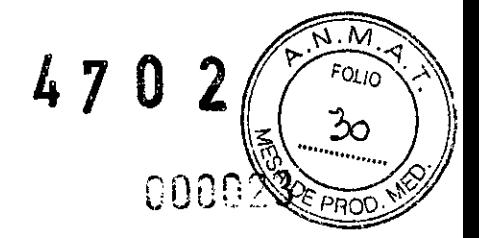

En función del ritmo intrínseco del paciente, puede que sea necesario ajustar temporalmente los parámetros de estimulación para evaluar la estimulación y detección. Si no se tiene constancia de que la estimulación y la detección sean adecuadas, desconecte el cable del generador de impulsos y examine visualmente el conector y los cables. Vuelva a probar el cable si fuera necesario.

*PRECAUCIÓN:* Asegúrese de que no haya artefactos de los ventrículos en el canal auricular, ya que podría producirse sobre detección auricular. Si existen artefactos ventriculares en el canal auricular, es posible que sea necesario cambiar la posición del cable auricular para minimizar dicha interacción.

3. Evalúe las impedancias de todos los cables.

Para los dispositivos Accolade<sup>™</sup> MRI, el límite de impedancia Alto se establece de forma nominal en 2000 Q y se puede programar entre 2000 y 3000  $\Omega$  con incrementos de 250  $\Omega$ . El límite de impedancia Bajo se establece de forma nominal en 200  $\Omega$  y se puede programar entre 200  $\Omega$  y 500  $\Omega$  con incrementos de 50 $\Omega$ .

Tenga en cuenta los siguientes factores al elegir el valor de los límites de impedancia:

<sup>o</sup> En el caso de los cables crónicos, el historial de medidas de impedancia del cable, así como otros indicadores del rendimiento eléctrico, como la estabilidad a lo largo del tiempo

<sup>o</sup> En el caso de los cables implantados recientemente, el valor inicial medido para la impedancia

*'VOTA:* En función de los efectos de la evolución del cable, el médico podría decidir la reprogramación de los ,mites de impedancias durante las pruebas de seguimiento.

- <sup>o</sup> Dependencia del paciente a la estimulación
- <sup>o</sup> Rango de impedancia recomendado para los cables utilizados, si están disponibles

#### Paso H: Programación del generador de impulsos

l. Compruebe el Reloj del programador, y configure y sincronice el generador de impulsos como sea preciso, de modo que aparezca la hora correcta en los informes impresos y en los registros de papel continuo del PRM. 2. Programe el generador de impulsos adecuadamente si no se ha utilizado ningún puerto para cables.

Tenga en cuenta lo siguiente cuando vaya a programar el generador de impulsos:

• Se recomienda un margen de seguridad mínimo del doble del voltaje o del triple de la anchura del impulso para cada cámara en función de los umbrales de captura, lo que debe proporcionar un margen de seguridad adecuado y ayudar a conservar la longevidad de la batería.

<sup>o</sup> La programación de un período de cegamiento más largo puede aumentar la probabilidad de que se produzca la infradetección de las ondas R.

<sup>o</sup> La programación de un período de cegamiento más corto puede aumentar la probabilidad de que se produzca la ,obredetección ventricular de un suceso auricular estimulado .

. Cuando se programe el LSF, tenga en cuenta el estado, la edad, la salud general y la función del nodo sinusal del paciente, así como que un LSF alto puede ser inadecuado para pacientes que padezcan angina u otros síntomas de isquemia miocárdica a frecuencias más altas.

• Cuando se programe la FMS, tenga en cuenta el estado, la edad y la salud general del paciente, así como que la estimulación de frecuencia adaptativa a frecuencias más altas puede ser inadecuada para pacientes que padezcan angína u otros síntomas de isquemia miocárdica a estas frecuencias más altas.

Debe seleccionarse una FMS adecuada en función de una evaluación de la frecuencia de estimulación más alta que el paciente pueda tolerar bien.

<sup>o</sup> La programación de un Período refractario auricular largo en combinación con determinados períodos de Retardo AV puede producir un bloqueo 2:I de manera brusca al LSF programado.

<sup>o</sup> Antes de programar la CAVO, plantéese realizar una medición de la captura automática ventricular manual para verificar que la característica funciona como es debido.

• Use la detección de tipo Fijo en lugar del AGC en el caso de pacientes que dependan de marcapasos o que tengan cables programados en monopolar.

<sup>o</sup> En el caso de pacientes que dependan de marcapasos, tenga cuidado cuando configure la Respuesta al ruido en Inhibir estim., ya que la estimulación no se produce cuando hay ruido.

· Para solucionar posibles interacciones basadas en la impedancia con el sensor VM, programe el sensor en Off.

Boveri des Far maceútica MM 13.128

Milderos Argüello Milagros Arguello<br>Boston Scientino Argentina S.A Apoderada

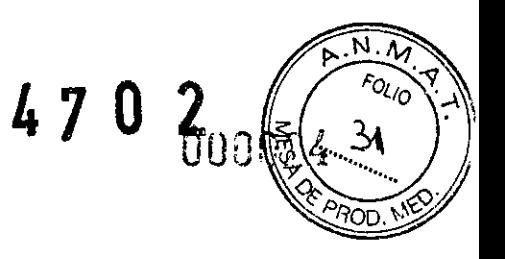

l.

#### Paso I: Implantación del generador de impulsos

l. Compruebe el funcionamiento del imán y la telemetría con pala para asegurarse de que el generador de impulsos está dentro de un rango aceptable para iniciar la interrogación.

2. Asegúrese de que el contacto entre el generador de impulsos y el tejido circundante de la bolsa de implantación sea adecuado y, a continuación, sutúrelo para fijarlo y minimizar la migración del dispositivo. Enrolle con cuidado el cable sobrante y colóquelo junto al generador de impulsos. Si es preciso, moje la bolsa con solución salina para evitar que se seque.

*ADVERTENCIA:* No doble, retuerza o trence el cable con otros cables ya que si lo hace podría dañarse por abrasión el aislamiento del cable o el conductor.

3. Cierre la bolsa de implantación. Considere colocar los cables de modo que no entren en contacto con el material de sutura. Se recomienda utilizar suturas absorbibles para cerrar las capas de tejido.

4. Si se ha utilizado el modo Electrocauterio durante la implantación, cancélelo cuando haya terminado. 5. Confinne los parámetros finales programados.

*PRECAUCIÓN:* Después de un ajuste del parámetro Sensibilidad o de una modificación en el cable de detección, "'erifique siempre que la detección sea adecuada. Si se programa Sensibilidad en el valor más alto (sensibilidad más

.aja) podría producirse una infradetección de la actividad cardiaca. Del mismo modo, si se programa la Sensibilidad al valor más bajo (sensibilidad más alta) podría producirse una sobredetección de señales no cardiacas. 6. Utilice el PRM para imprimir informes de los parámetros y guardar todos los datos del paciente.

#### Paso J: Cumplimentación <sup>y</sup> envío del formulario de implantación

Rellene el formulario de vigencia de la garantía y registro del cable en los diez dias posteríores a la implantación, y envíe el original a Bastan Scientific junto con una copia de los datos del paciente guardados con el PRM. Esta información permite a Bastan Scientific registrar todos los generadores de impulsos implantados y los conjuntos de cables, así como proporcionar datos clínicos sobre el funcionamiento del sistema implantado. Guarde una copia del formulario de Vigencia de la garantía y registro del cable, de los informes impresos del programador y de los datos originales del paciente para el archivo del paciente.

#### LLAVE DINAMOMÉTRICA BIDIRECCIONAL

En la bandeja estéril del generador de impulsos se incluye una llave dinamométrica.

La Llave Dinamométrica bidireccional está diseñada para ajustar y aflojar tornillos del marcapasos Accolade<sup>™</sup> MR1 y accesorios de cables de Bastan Scientific que tienen tornillos que giran libremente cuando están totalmente -etraidos.

 $\mu$ a llave dinamométrica es bidireccional, está preajustada para que aplique el par de giro adecuado al tornillo y saltará cuando el tornillo esté apretado. El mecanismo que hace que la llave salte o resbale impide apretar en exceso el tornillo para no dañar el dispositivo. Para que sea más fácil aflojar tornillos extendidos que estén muy apretados, esta llave aplica más par de giro en el sentido antihorario que en el sentido horario.

NOTA: Como protección adicional, la punta de la llave dinamométrica está diseñada para que se rompa si se aprieta excesivamente más allá de los pares de giro predeterminados. Si esto sucediera, deberá extraerse la punta rota del tornillo con unas pinzas

#### Pruebas de seguimiento

Se recomienda que las funciones del dispositivo sean evaluadas por personal con la debida formación mediante pruebas de seguimiento periódicas. Las directrices de seguimiento siguientes permitirán realizar una revisión a fondo del funcionamiento del dispositivo, así como del estado de salud del paciente a lo largo de la vida del dispositivo.

#### Seguimiento previo al alta

• i

Los procedimientos, siguientes se realizan normalmente durante la prueba de seguimiento previo al alta utilizando la telemetría del pRM:

l. Interrogue al generador de impulsos y revise la pantalla Resumen. /

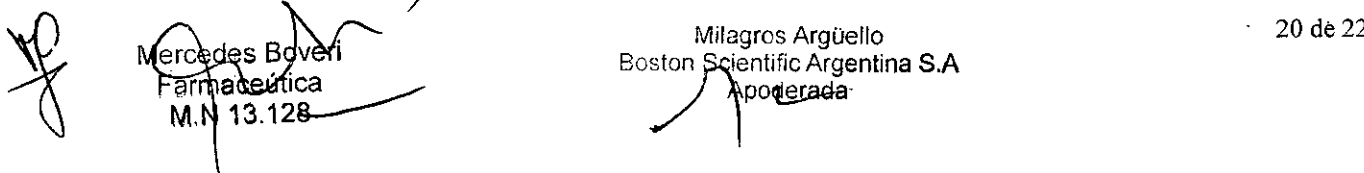

#### BOSTON SCIENTlFIC ARGENTINA S.A. REGISTRO DE PRODCCTO MÉDICO DISPOSICIÓN 2318/2002 ANEXO III.B

INFORMACION DE LOS RÓTULOS E INSTRUCCIONES DE USO DE PRODUCTOS MEDICOS **ACCOLADEDI j\'IRI - BOSTON SClENTIFIC**

2. Compruebe los umbrales de estimulación, la impedancia del cable y la amplitud de las señales intrínsecas.

470 2

M FOLIO 32

3. Revise los contadores y los histogramas.

4. Cuando se hayan realizado todas las pruebas, interrogue de nuevo al generador y guarde todos los datos del paciente.

5. Imprima los informes Quick Notes y de Datos del paciente para guardarlos en el historial del paciente y consultarlos posteriormente.

6. Restablezca los contadores y los histogramas para que se muestren los datos más recientes en la siguiente sesión de seguimiento. Los contadores y los histogramas se pueden borrar pulsando la opción Restablecer de las pantallas Histograma, Contadores de taquiarritmia o Contadores de bradi.

#### **Seguimiento rutinario**

Durante el comienzo de vida del dispositivo y a la mitad de este periodo, monitorice el funcionamiento mediante un seguimiento rutinario un mes después de la revisión previa al alta y una vez al año como mínimo a partir de entonces. Las visitas a la consulta pueden complementarse con la monitorización remota si está disponible. Como siempre, el médico deberá evaluar el estado de salud actual del paciente, el estado del dispositivo y los valores de '')s parámetros, así como las pautas médicas locales para determinar el programa de seguimiento más adecuado . .:uando el dispositivo alcance el estado Queda un año o se observe una Frecuencia con imán de 90 min-l, realice el seguimiento cada tres meses como minimo para facilitar la detección a tiempo de los indicadores de sustitución *NOTA*: Dado que la duración del temporizador de sustitución del dispositivo es de tres meses (a partir de alcanzarse el estado Explante), es especialmente importante que la frecuencia de seguimiento sea de tres meses después de alcanzarse el estado Queda un año.

Considere realizar los procedimientos siguientes durante una prueba de seguimiento rutinaria:

l. Interrogue al generador de impulsos y revise la pantalla Resumen.

2. Compruebe los umbrales de estimulación, la impedancia del cable y la amplitud de las señales intrinsecas.

3. Imprima los informes Quick Notes y de Datos del paciente para guardarlos en el historial del paciente y consultarlos posteriormente.

4. Revise la pantalla Registro de arritmias y, en el caso de que existan episodios de interés, imprima los detalles de los episodios y la información de los electrogramas almacenados.

5. Restablezca los contadores y los histogramas para que se muestren los datos de los episodios más recientes en la siguiente sesión de seguimiento.

6. Verifique que los valores de los parámetros importantes programados (por ejemplo, Límite inferior de frecuencia, Retardo AV, Estimulación a frecuencia adaptativa, Amplitud de salida, Ancho impulso y Sensibilidad) sean los óptimos para el estado actual del paciente.

*NOTA:* Tras el implante, se puede realizar un estudio con ecografía Doppler para evaluar de forma no invasiva el Retardo AV y otras opciones de programación.

#### **Explantación**

*NOTA: Devuelva todos los generadores de impulsos y cables explantados a Boston Scientific. El examen de generadores de impulsos y cables explantados puede proporcionar i¡¡formación para ir mejorando de modo continuo lafiabilidad del sistema y las consideraciones a tener en cuenta sobre la garantia.*

*ADVERTENCIA:* No reutilizar, reprocesar ni reesterilizar. La reutilización, reprocesamiento o reesterilización pueden comprometer la integridad estructural del dispositivo y del cable causando un fallo del dispositivo, que a su vez podria producir lesiones, enfermedades o el fallecimiento del paciente. La reutilización, reprocesamiento o reesterilización pueden también crear un riesgo de contaminación del dispositivo y/o causar infección o infección cruzada al paciente, incluidas, entre otras, la transmisión de enfermedades infecciosas de un paciente a otro. La contaminación del dispositivo puede producir lesiones, enfermedades o el fallecimiento del paciente.

Póngase en contacto con Boston Scientific en caso de existir alguna de las situaciones siguientes: I • Cuando se retire un producto del servicio.

Merced Farmal beutica

Milagros Argüello Boston Scientific Argentina S.A Apoderada

21 de 22

<sup>4</sup> <sup>7</sup> <sup>O</sup> *2<sup>0000</sup>* BaSTaN SCIENTlFIC ARGENTINA S.A. *:?* nEGISTRO DE PRODIJCTO MÉDICO DISPOSICIÓN 2318/2002 ANEXO III.B

1:00 INFORMACION DE LOS RÓTULOS E INSTRUCCIONES DE USO DE PRODUCTOS MEDICOS

 $ACCOLADEFM$  **MRI - BOSTON SCIENTIFIC** 

<sup>o</sup> En caso de fallecimiento del paciente (independientemente de la causa), junto con un informe de la autopsia, si se practicó.

• Por otros motivos observados o complicaciones.

*NOTA:* La eliminación de los generadores de impulsos y/o cables explantados está sujeta a la legislación y normativa vigentes. Si desea un Envase para devolución de productos, póngase en contacto con Bastan Scientific usando la información de la contraportada.

*NOTA:* El generador de impulsos puede haber perdido color debido al proceso normal de anodización que no afecta al funcionamiento del generador de impulsos.

*rRECA UCJÓN:* Compruebe que se ha retirado el generador de impulsos antes de la cremación. Las temperaturas de cremación e incineración pueden hacer que el generador de impulsos explote.

*rRECA UCJON:* Para no sobrescribir datos importantes en la historia de terapia, lleve a cabo las acciones siguientes antes de explantar, limpiar o enviar el dispositivo:

• Programe el Modo bradi del generador de impulsos en Off

<sup>o</sup> Programe Almacenamiento EGM de Taqui Ventricular en Off

Limpie y desinfecte el dispositivo siguiendo los procedimientos estándar para la manipulación de productos' con iesgo biológico.

~onsidere lo siguiente cuando vaya a explantar y devolver el generador de impulsos y/o el cable:'

- <sup>o</sup> Interrogue el generador de impulsos e imprima un informe exhaustivo.
- <sup>o</sup> Desactive el generador de impulsos antes de la explantación.
- Desconecte los cables del generador de impulsos.

<sup>o</sup> Si se explantan cables, intente extraerlos intactos y devuélvalos independientemente del estado en que se encuentren. No extraiga los cables con pinzas hemostáticas u otros instrumentos de pinzas que puedan dañarlos. Recurra al empleo de instrumentos sólo si no puede liberar manualmente el cable.

<sup>o</sup> Lave, sin sumergir, el generador de impulsos y los cables para eliminar los fluidos corporales y residuos con una solución desinfectante. No deje que entre líquido en los puertos para cables del generador de impulsos.

<sup>o</sup> Utilice un Envase para devolución de productos de Bastan Scientific para envasar correctamente el generador de impulsos y/o el cable y enviarlos a Boston Scientific.

#### Presentación, manipulación y almacenamiento

**• Presentación.**

Con el generador de impulsos se incluyen los siguientes elementos:

- Una llave dinamométrica
- ./ Documentación del producto

NOTA: Los accesorios (p. ej, llaves) están indicados para un solo uso. No deben reesterilizarse ni reutilizarse.

• Temperatura de almacenamiento y equilibrio. La temperatura de almacenamiento recomendada está entre 0 y 50  $^{\circ}$ C (32 y 122  $^{\circ}$ F). Deje que el dispositivo alcance una temperatura adecuada antes de utilizar la telemetría, programarlo o implantarlo, puesto que las temperaturas extremas pueden influir en su funcionamiento inicial.

<sup>o</sup> Almacenamiento del dispositivo. Almacene el generador de impulsos en un lugar limpio, donde no haya imanes ni kits que los contengan y alejado de toda fuente de IEM para evitar que se dañe el dispositivo.

• Fecha de caducidad. Implante el generador de impulsos y/o el cable antes de la fecha de caducidad que figura en la etiqueta del envase, ya que esa fecha refleja el tiempo de almacenamiento válido. Por ejemplo, si la fecha es el 1 de enero, no debe implantarse el 2 de enero, ni posteriormente

rmaceútica

Arq<del>üello</del> 'ic Argentina S.A \coderada

. M **FOLIO**  $3/5$ 

**PRC** 

 $\,$ "2016 – AÑO DEL BICENTENARIO DE LA DECLARACIÓN DE LA INDEPENDENCI $\,$ À NACIONAL $\,$ 

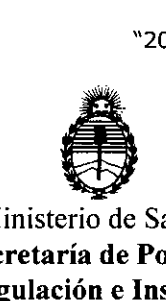

Ministerio de Salud Secretaría de Políticas :Regulación e Institutos  $A.N.M.A.T.$ 

#### ANEXO CERTIFICADO DE AUTORIZACIÓN E INSCRIPCIÓN

#### Expediente NO: 1-47-3110-4570-15-5

El Administrador Nacional de la Administración Nacional de Medicamentos, Alimentos y Tecnología Médica (ANMAT) certifica que, mediante, la Dispdsición N° .... $4.7.0.2$  y de acuerdo con lo solicitado por Boston Scientific Argentina 1 Iulie - Antonio II anno 1968. Il controllo stati all'esemperatore dell'esemperatore dell'esemperatore dell'e<br>1 Iulie - Antonio II anno 1969 il controllo stati all'esemperatore dell'esemperatore dell'esemperatore dell'es , I , S.A., se autorizó la inscripción en el Registro Nacional de Productores y Productos de Tecnología Médica (RPPTM), de un nuevo producto con los siguientes datos i identificatorios característicos:

Nombre descriptivo: Marcapasos

Código de identificación y nombre técnico UMDNS: 18-495-Marcapasos

Marca(s) de (los) producto(s) médico(s): Accolade<sup>™</sup> MRI

I Clase de Riesgo: IV

Indicación/es autorizada/s: Estimulación antibradicardia y estimulación de frecuencia adaptativa para detectar y tratar bradiarritmias.

I Modelo/s: L310, L311, L331.

Período de vida útil: 2 años.

Condición de uso: Venta exclusiva a profesionales e instituciones sanitarias Nombre del fabricante: Boston Scientific Limited.

Lugar/es de elaboración: Cashel Road, Clonmel, Co. Tipperary, Irlanda i i se obrazili se obrazili se obrazili se obrazili se obrazili se obrazili se obrazili se obrazili se obrazil

 $\mathcal{E}$  +

I

Se extiende a Boston Scientific Argentina S.A. el Certificado de Autorización e Inscripción del PM-651-397, en Ciudad la de **Buenos** Aires,  $\overline{a}$ ...2.  $6.$  ABR. 2016, siendo su vigencia por cinco (5) años a contar de la fecha de su emisión. 4702 DISPOSICIÓN Nº The Dr. ROBERTO LEDE Subadministrador Nacional  $A.N.M.A.T.$